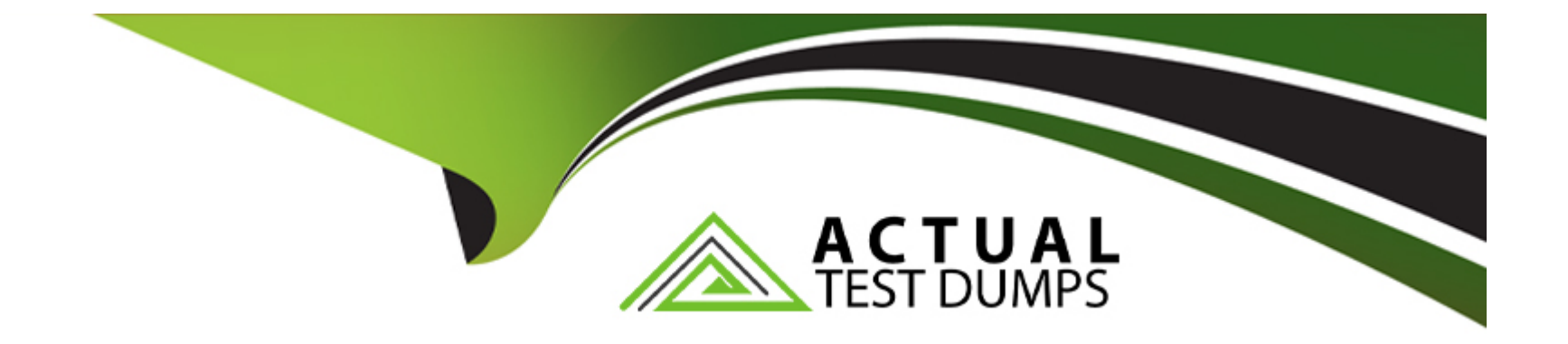

# **Free Questions for C\_TS422\_2022 by actualtestdumps**

## **Shared by Garner on 22-07-2024**

**For More Free Questions and Preparation Resources**

**Check the Links on Last Page**

### **Question 1**

#### **Question Type: MultipleChoice**

Which of the following elements does MRP take into account during net requirement

calculation? Note:

There are 2 correct answers to this question.

#### **Options:**

**A-** Forecast key figures

**B-** Safety Stock

**C-** Maximum stock level

**D-** Purchase orders

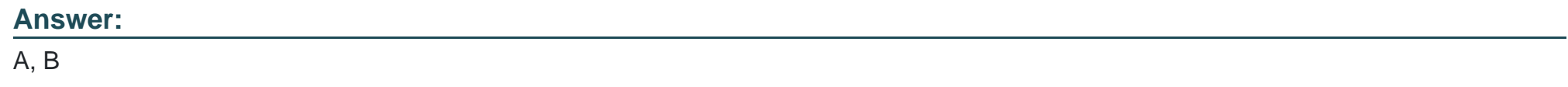

### **Question 2**

#### **Question Type: MultipleChoice**

How can a material availability check be triggered automatically for a production order?

Note: There are 2 correct answers to this question.

### **Options:**

**A-** By capacity planning

**B-** By mass processing

- **C-** By order release
- **D-** By order confirmation

### **Answer:**

B, C

### **Question 3**

**Question Type: MultipleChoice**

You want to insert an operation at a certain time on a work center in the graphical planning table. The planning direction is forward. The planning direction is forward. The desired dispatching time coincides with an operation that has previously been dispatched, how does the insertion take place?

#### **Options:**

- **A-** The new operation is inserted at the desired time; the previous dispatched operation is moved forward.
- **B** The new operation is inserted at the desired time; the previously dispatched operation is moved backward
- **C-** The previously dispatched operation stays as is; the new operation is inserted after the dispatched operation.
- **D** The previously dispatched operation stays as is; the new operation is inserted before the dispatched operation.

### **Answer:**  B

## **Question 4**

**Question Type: MultipleChoice**

Which business processes are affected by settings in the order-type-dependent parameters?

Note: There are 2 correct answers to this question.

#### **Options:**

**A-** Check material availability.

- **B-** Schedule production orders.
- **C-** Define integration with cost accounting.
- **D-** Select master data.

### **Answer:**

C, D

### **Question 5**

**Question Type: MultipleChoice**

What could be the reason for multiple commitments, where several operations have the same scheduled dates on a work center after dispatching?

Note: There are 2 correct answers to this question.

#### **Options:**

- **A-** The Finite Scheduling indicator is NOT set in the strategy profile.
- **B-** The work center has several individual capacities
- **C-** The Change Planning Direction indicator is set in the strategy profile
- **D-** Alternative work centers are fully occupied.

### **Answer:**

A, B

## **Question 6**

### **Question Type: MultipleChoice**

How can you set up the supply source for the Kanban process in SAP S/4HANA?

Note: There are 3 correct answers to this question.

### **Options:**

- **A-** Use stock transfer reservations for stock transfer.
- **B-** Use purchase orders for external procurement.
- **C-** Use quotations for internal and external procurement
- **D-** Use run schedule quantities for in-house production.
- **E-** Use purchasing costs for automated source prioritization.

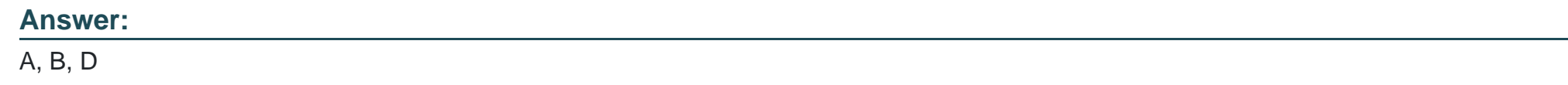

### **Question 7**

**Question Type: MultipleChoice**

In the Capacity Scheduling Table, which settings can you select for the planning strategy?

Note: There are 3 correct answers to this question.

**Options:** 

- **A-** Finiteness level
- **B-** Fixed pegging
- **C-** Scheduling control
- **D-** Planning mode
- **E-** Direction

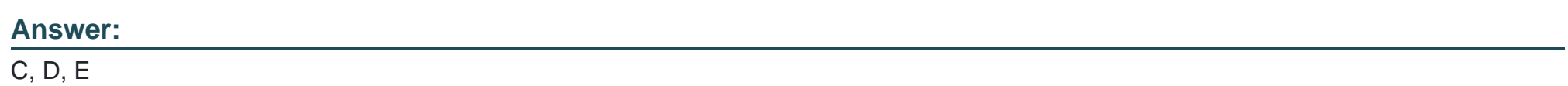

To Get Premium Files for C\_TS422\_2022 Visit

[https://www.p2pexams.com/products/c\\_ts422\\_20](https://www.p2pexams.com/products/C_TS422_2022)22

For More Free Questions Visit [https://www.p2pexams.com/sap/pdf/c-ts422-202](https://www.p2pexams.com/sap/pdf/c-ts422-2022)2